# **PERANCANGAN MANAJEMEN BANDWIDTH MENGGUNAKAN MIKROTIK ROUTER WIRELESS PADA SEKOLAH MENEGAH KEJURUAN NEGERI 4 KOTA BENGKULU**

## **1 Koko Ayun Sundara,<sup>2</sup> Hari Aspriyono, <sup>3</sup> Reno Supardi**

<sup>1</sup>Mahasiswa, Universitas Dehasen Bengkulu, Bengkulu, Indonesia Alamat (Kampus I: Jl. Meranti Raya No.32 Sawah Lebar Kota Bengkulu; e-mail[: sundarakoko97@gmail.com](mailto:sundarakoko97@gmail.com) ) <sup>2</sup>Dosen Tetap Program Studi Informatika Fakultas Ilmu Komputer Universitas Dehasen Bengkulu Kampus I: Jl Meranti Raya No.32 Sawah Lebar Kota Bengkulu 38228 Telp. (0736) 22027, Fax. (0736) 341139; e-mail: [hari.aspriyono@gmail.com,](mailto:hari.aspriyono@gmail.com) [renosupardi00@gmail.com\)](mailto:renosupardi00@gmail.com)

*(received: Juni 2022, revised : Agustus 2022, accepied : Oktober 2022)*

*ABSTRAC This study aims to conduct Bandwidth Management Design Using a Wireless Router Mikrotik at SMKN 4 Bengkulu City to carry out activities that occur on the wifi network at SMKN 4 Bengkulu City. And also as one of the requirements to obtain a bachelor's degree in informatics Study Program, The University of Dehasen Bengkulu. The research method used is the Network Development Life Cycle (NDLC) method which aims at the development process by designing a bandwidth management system using the Mikrotik RB951Ui-2HnD. The design process is how to connect Mikrotik with a computer and then create a network division for Staff, Admin, Teachers and Students using the Winbox application. Mikrotik can do bandwidth management well on the Wi-Fi network at SMKN 4 Bengkulu City with the results of network sharing and display of user logins and*

*passwords so that it can be easier and more organized.*

*Keywords: Bandwidth Management, Mikrotik, Winbox.* 

*Intisari Penelitian ini bertujuan untuk melakukan Perancangan Manajemen Bandwidth Menggunakan Mikrotik Router Wireless Pada SMKN 4 Kota Bengkulu untuk melakukan aktifitas yang terjadi pada jaringan wifi di Smkn 4 Bengkulu. Dan juga sebagai salah satu syarat untuk memperoleh gelar sarjana strata 1 pada jurusan informatika universitas Dehasen Bengkulu.* 

*Metode penelitian yang di lakukan adalah menggunakan metode Network Development life Cycle ( NDLC ) yang bertujuan pada proses* 

*pembangunan dengan perancanagn sistem manajemen bandwidth menggunakan mikrotik RB951Ui-2HnD. Proses perancangan yaitu bagaimana mengkoneksikan mikrotik dengan komputer kemudian membuat pembagian jaringan untuk Staf,Admin,Guru dan Siswa dengan menggunakan aplikasi winbox.* 

*Mikrotik dapat melakukan manajemen bandwidth dengan baik pada jaringan wifi di Smkn 4 Kota Bengkulu dengan hasil pembagian jaringan dan tampilan login user dan password sehingga dapat memudahkan dan lebih tertata.* 

*Kata kunci : Manajemen bandwith, Mikrotik, winbox* 

#### **I. PENDAHULUAN**

Internet menjadi salah satu kebutuhan yang sangat penting, Baik yang bisa digunakan secara gratis *( free )* sampai yang berbayar. Demi menunjang kegiatan belajar dan kerja yang lebih efieisien maka dari itu, setiap sekolah atau perusahaan harus memiliki fasilitas internet. Untuk mendapatkan fasilitas internet yang baik dan terstruktur, sekolah tersebut harus mempunyai fasilitas dan alat yang baik. Salah satunya yang akan kita bahas adalah *MikroTik Router OS*, yaitu *sistem operasi router* yang sekarang ini banyak digunakan oleh warnet-warnet, kantor-kantor ataupun instansi-instansi lain.

*MikroTik RouterOS* merupakan *router network* yang handal, dilengkapi dengan berbagai fitur dan *tools*, baik untuk jaringan kabel maupun jaringan tanpa kabel.

*Mikrotik* mempunyai teknologi yang bisa memfasilitasi jaringan internet, yaitu *Hotspot Server*. Dengan *hotspot* kita bisa menikmati akses internet selama kita berada di area *hotspot* tanpa harus menggunakan kabel. Layanan *hotspot* sangat bermanfaat dan membantu bagi kehidupan manusia. Khususnya di dunia kerja yang mana diketahui sebagai barometer kemajuan teknologi informasi. Adanya layanan *hotspot* di lingkungan kerja diharapkan akan mempercepat akses informasi bagi kepala sekolah, siswa, guru, pegawai lainnya.

Manajemen *bandwith* adalah salah satu cara atau metode di dalam pembuatan jaringan tanpa kabel *( wireless )* yang sangat efektif untuk membagi kecepatan internet untuk setiap pengguna jaringan internet. Jadi setiap orang menggunakan internet akan dibatasi sesuai dengan manajemen *user bandwith* yang telah ditentukan oleh teknisi sebelumnya.

Internet untuk saat ini bagi sekolah sudah menjadi kebutuhan penting dalam kegiatan belajar, sehingga penggunaanya juga semakin bervariasi, dan ini menjadi kebutuhan unik di setiap sekolah. Sampai saat ini, banyak digunakan sebagai media untuk mengakses belajar, informasi dan komunikasi secara *global*, baik itu untuk mengirim *email*, melakukan kegiatan belajar dan mengajar secara *online*, dan kegiatan ujian berbasis komputer yang menggunakan jaringan internet.

Akan tetapi untuk saat ini di SMKN 4 Bengkulu memiliki total *bandwidth* 20 *Mbps* dengan jumlah pengguna yaitu 360 orang dan mengakibatkan kecepatan internet lambat di karnakan banyak pengguna menggunkan internet untuk hal-hal yang tidak perlu, Maka berdasarkan wawancara yang di lakukan. Peneliti akan melakukan perancangan atau pembagian *bandwidth* untuk setiap pengguna yang mengakses internet secara bersamaan pada setiap bagian atau bidang di SMKN 4 Bengkulu yang berjumlah 18 pengguna. Dan untuk melancarkan kecepatan internet maka peneliti juga akan memblokir situs-situs yang tidak perlu di akses.

#### **II. TINJAUAN PUSTAKA**

#### **A. Manajemen** *Bandwidth*

Menurut Canggih Ajika Pamungkas ( 2016 : 19 ) *Bandwidth* merupakan kapasitas atau daya tampung kabel *Ethernet* agar dapat dilewati *trafik* paket data dalam jumlah tertentu. *Bandwidth* juga biasa berarti jumlah konsumsi paket data persatuan waktu dinyatakan dengan satuan *bitper second (bps). Bandwidth* menjadi tolak ukur kecepatan transfer informasi melalui channel. Semakin besar *bandwidth*, semakin banyak informasi yang bisa dikirimkan. Manajemen *bandwidth* merupakan teknik pengelolaan jaringan sebagai usaha untuk memberikan performa jaringan yang adil dan memuaskan. Manajemen *bandwith* juga digunakan untuk memastikan *bandwidth* yang memadai untuk memenuhi kebutuhan trafik data dan informasi serta mencegah persaingan antara aplikasi. Manajemen *bandwidth* menjadi hal mutlak bagi jaringan multi layanan, semakin banyak dan bervariasinya aplikasi yang dapat dilayani oleh suatu jaringan akan berpengaruh pada penggunaan link dalam jaringan tersebut. Link-link yang ada harus mampu menangani kebutuhan *user* akan aplikasi tesebut bahkan dalam keadaan kongesti sekalipun.

Ada pun Beberapa metode yang bisa dilakukan di dalam manajemen bandwidth antara lain 1. Discard packet : digunakan membuang traffic yang telah melewati batas ukuran tertentu.

- 2. TCP rate control : digunakan mengatur transmisi data dengan berdasarkan seberapa besar pengaturan dari ukuran *Windows TCP*. Namun, model ini hanya bisa berjalan untuk aplikasi yang menggunakan *TCP*.
- 3. *Queueing* : metode ini digunakan untuk mengklasifikasikan paket. Selanjutnya, paket akan ditempatkan sesuai dengan aturannya. Setelah itu, bandwidth akan melakukan penjadwalan terhadap data yang akan dikirim. Beberapa algoritma yang biasanya digunakan seperti *PCQ, HTB, RED, CBQ,* dan lain sebagainya.

Penggunaan bandwidth juga harus diimbangi dengan manajemen yang baik. Jika manajemen bandwidth buruk, maka meskipun *bandwidth* tersebut cukup besar tetap saja data yang dikirimkan maupun diterima akan lemot. Maka dari itu, kita harus paham tentang apa sih yang sebenarnya merupakan fungsi adanya manajemen bandwidth.

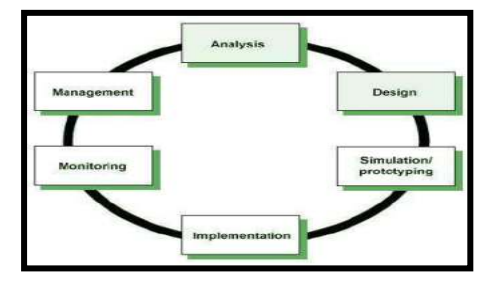

#### **Gambar 1 Alir Fungsi** *Bandwidth*

#### **B. Pengertian** *Router*

Menurut Winarno Sugeng ( 2017 : 43 ) *Router* merupakan alat yang dapat memproses paket data berbeda jaringan (antar jaringan) dengan metode yang sering disebut dengan *routing. Router* juga dapat di jelaskan sebagai sebuah komputer, lebih jelas sebagai berikut.

a. Sebuah komputer yang didesain secara khusus dengan fungsi mengirimkan dan memproses paket data antar *network* ( berbeda jaringan )

b. Sebuah *router* mempunyai tanggung jawab yaitu untuk menghubungkan koneksi antar *network* agar paket datayang dikirim sampai tujuan dengan memilih jalur yang terpendek.

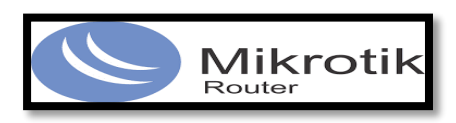

## **Gambar 2 Logo Mikrorik** *Router C. MikroTik Router OS*

Menurut Kustanto et.al ( 2015 : 55 ) *Mikrotik Router OS* merupakan sistem operasi ( *operating system network* ) yang berbasis linux dan banyak digunakan oleh *Internet Service Provider* untuk keperluan *firewall* atau *router network*. *MikroTik* menjadi *routernetwork* yang handal yang di lengkapi dengan berbagai fiktur dan *tool*, baik untuk jaringan kabel atau *wireless*.

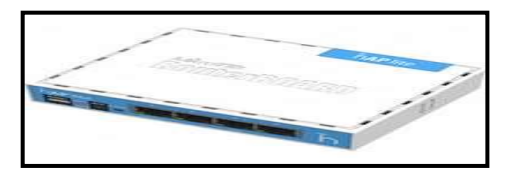

**Gambar 3 MIKROTIK III. METODE PENELITIAN** 

#### **Metode Penelitian**

Metode penelitian yang digunakan dalam Peneliti ini yaitu metode penelitian *Network Development Life Cycle ( NDLC )* yang merupakan sebuah metode yang bergantung pada proses pembangunan. Adapun tahap yang di lakukan dalam metode ini dapat di lihat pada gambar di bawah ini.

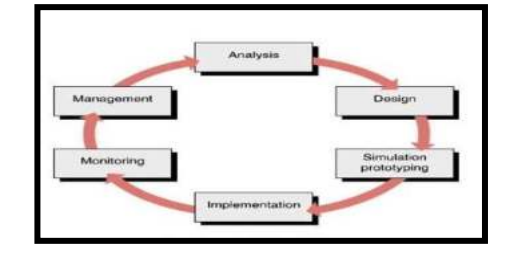

**Gambar 4 Siklus NDLC** 

Adapun penjelasan dari gambar di atas adalah sebagai berikut:

1. *Analysis*

Tahap awal ini dilakukan analisa kebutuhan, analisa permasalahan yang muncul, analisa keinginan pengguna, dan analisa topologi jaringan yang sudah ada saat ini. Metode yang biasa digunakan pada tahap ini diantaranya:

- a. Wawancara : wawacara dilakukan dengan pihak terkait melibatkan dari struktur manajemen atas sampai ke level bawah/operator agar mendapatkan data yang komplit dan lengkap.
- b. *Survey* langsung kelapangan : pada tahap analisis juga biasanya dilakukan *survey* langsung kelapangan untuk mendapatkan hasil sesungguhnya dan gambaran seutuhnya sebelum masuk ke tahap desain.
- c. Membaca manual atau *blueprint* dokumentasi : pada *analysis* awal ini juga dilakukan dengan mencari informasi dari manual-manual atau *blueprint* dokumentasi yang mungkin pernah dibuat sebelumnya. Sudah menjadi keharusan dalam setiap pengembangan suatu sistem dokumentasi menjadi pendukung akhir dari pengembangan tersebut. Begitu juga pada proyek jaringan, dokumentasi menjadi syarat mutlak setelah sistem selesai dibangun.
- d. Memahami setiap data yang didapat dari datadata sebelumnya, Maka perlu dilakukan analisa data tersebut untuk masuk ke tahap berikutnya. Adapun yang bisa menjadi pedoman dalam mencari data pada tahap *analysis* ini adalah Jumlah *user*, kegiatan yang sering di lakukan, peralatan yang ada, status jaringan, konfigurasi jaringan, tata letak, dan lain-lain.

2. *Design* 

Dari data-data yang didapatkan sebelumnya, tahap *design* ini akan membuat gambar desain topologi jaringan interkoneksi yang akan dibangun. Diharapkan dengan gambaran ini akan memberikan gambaran seutuhnya dari kebutuhan yang ada. Desain bisa berupa desain struktur *topologi*, desain akses data, desain *layout* perkabelan, dan sebagainya yang akan memberikan gambaran jelas tentang proyek yang akan dibangun.

3. *Simulation Prototype* 

Beberapa pekerja jaringan akan membuat dalam bentuk simulasi dengan bantuan *tools* khusus di bidang network seperti *Boson*, *Packet Tracert*, *Netsim*, dan sebagainya. Hal ini dimaksudkan untuk melihat kinerja awal dari jaringan yang akan dibangun dan sebagai bahan presentasi dan *sharing* dengan *team work* lainnya. Namun karena keterbatasan perangkat lunak simulasi ini, banyak para pekerja jaringan yang hanya menggunakan alat bantu *tools Visio* untuk membangun topologi yang akan didesign.

4. *Implementation*

Pada tahapan ini akan memakan waktu lebih lama dari tahapan sebelumnya. Dalam implementasi pekerja jaringan akan menerapkan semua yang telah direncanakan dan didesain sebelumnya. Implementasi merupakan tahapan yang sangat menentukan dari berhasil/gagalnya proyek yang akan dibangun dan ditahap inilah *team work* akan diuji dilapangan untuk menyelesaikan masalah teknis dan non teknis.

5. *Monitoring* 

Setelah implementasi tahapan *monitoring* merupakan tahapan yang penting, agar jaringan komputer dan komunikasi dapat berjalan sesuai

dengan keinginan dan tujuan awal dari user pada tahap awal analisis, maka perlu dilakukan kegiatan *monitoring*. *Monitoring* bisa berupa melakukan pengamatan pada infrastruktur hardware dengan mengamati kondisi kehadalan sistem yang telah di bangun serta memperhatikan jalannya pembagian badwidth yang telah di tentukan.

6. *Management*

Pada level manajemen atau pengaturan, salah satu yang menjadi perhatian khusus adalah masalah kebijakan ( *policy* ). Kebijakan perlu dibuat untuk membuat/mengatur agar sistem yang telah dibangun berjalan dengan baik dan dapat berlangsung dengan lama dan unsur *reliability* terjaga.

#### **IV. HASIL DAN PEMBAHASAN**

#### **A. Hasil Dan Pembahasan**

Metode penelitian yang digunakan dalam Peneliti ini yaitu motede penelitian *Networt Development life Cycle* ( *NDLC* ). Penelitian ini bertujuan untuk mengetahui permasalahan dan pembangunan sebuah Jaringan *Wireless Hotspot Server* untuk melakukan perancangan manajemen *bandwidth mikrotik router wireless* pada smkn 4 kota bengkulu.

Berdasarkan penguraian pada bab sebelumnya tentang rencana kerja dalam penelitian ini, bab ini akan di jelaskan mengenai hasil dan pembangunan dari implementasi penelitian yang peneliti lakukan. Penelitian ini peneliti implementasikan perancangan manajemen *bandwidth mikrotik router wireless* pada smkn 4 kota bengkulu :

#### **1. Perisiapan Alat dan Bahan**

Adapun alat dan bahan yang harus disiapkan adalah sebagai berikut :

- a. *Software* pendukung Implementasi manajemen *User* dan *bandwidth* Jaringan *wireless* yaitu aplikasi *winbox,Firewall dan Simple Queue*
- b. Router Mikrotik *RB951Ui-2HnD*
- c. Wireless access point
- d. Laptop
- e. Kabel UTP
- f.RG-45
- **2. Menghubungkan Mikrotik Dengan Komputer**

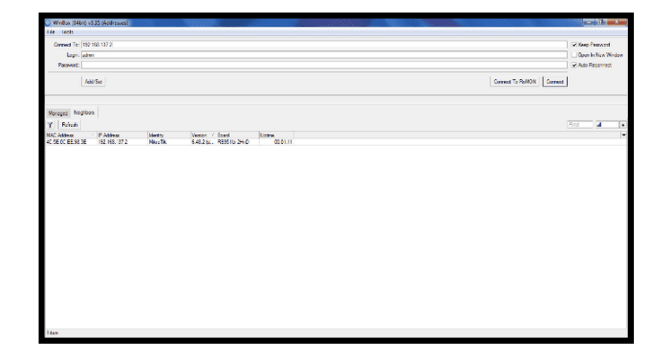

**Gambar 8. Login** *Winbox*

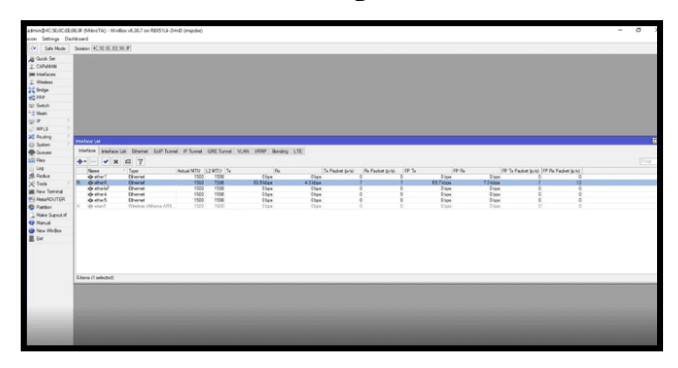

#### **Gambar 9. Tampilan Awal** *Winbox*

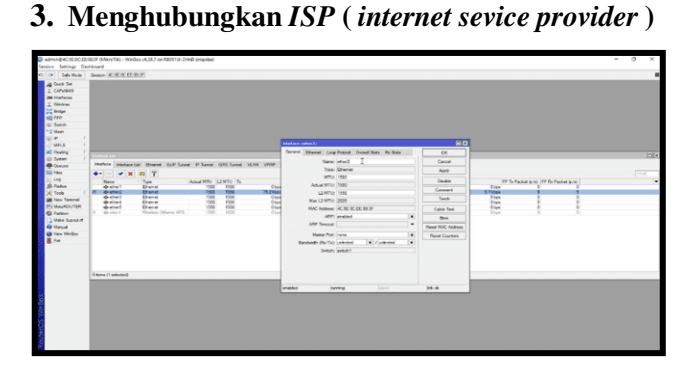

**Gambar 10. Pengoneksian** *ISP* 

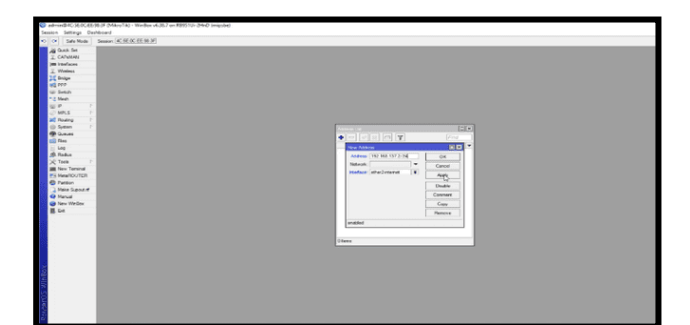

**Gambar 11. Pemberian** *IP Address ISP*

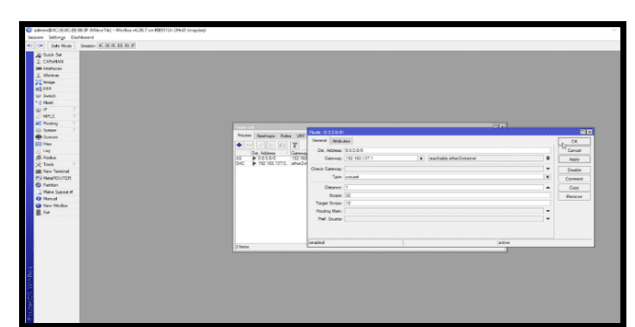

**Gambar 12.** *Gateway*

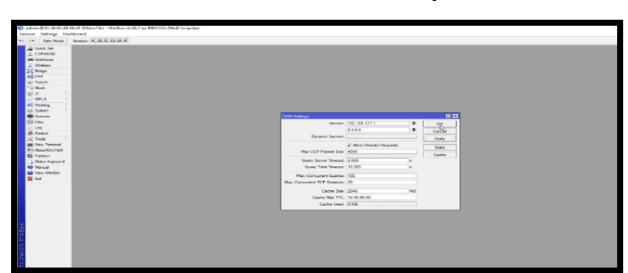

 **Gambar 13.** *DNS*

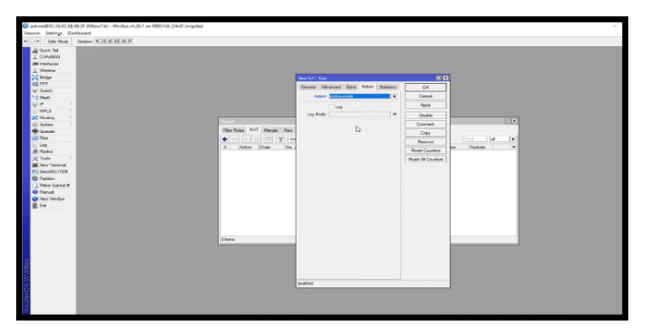

**Gambar 14.** *Firewall*

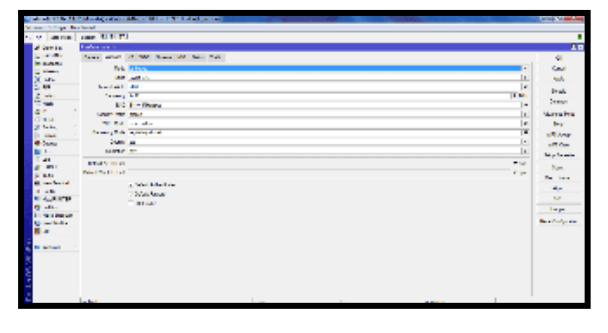

**Gambar 15.** *Hotspot*

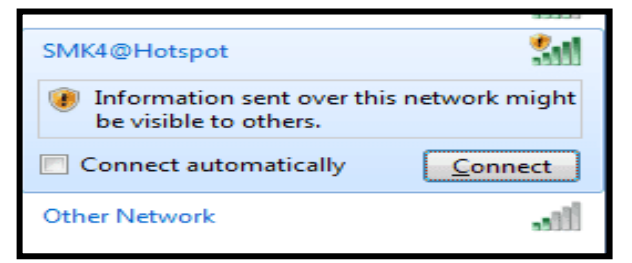

**Gambar 16. Cek** *Hostspot*

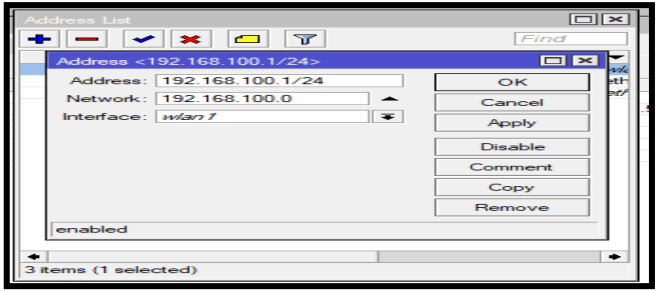

## **Gambar 17. Pemberian** *IP Address hostpot*

a. Settingan user profil staf

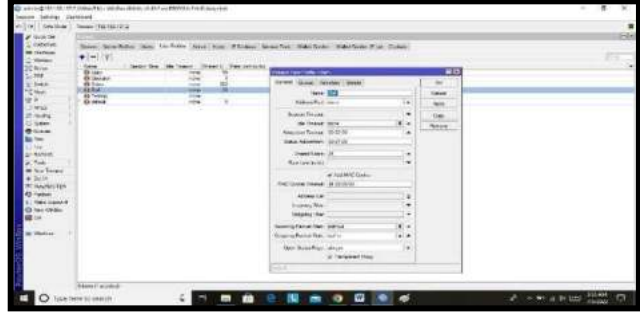

**Gambar 18. Settingan User Profil Staf**

b. Settingan user profil operator

| $\frac{1}{2}$                                                                                                    | <b>CONTRACTOR</b> CATCH                                                 | 2010) Stations rest finite data has managed detailed interpret heatspaced to be                                                                                                    |                                                                                                    |  |
|----------------------------------------------------------------------------------------------------|-------------------------------------------------------------------------|----------------------------------------------------------------------------------------------------|----------------------------------------------------------------------------------------------------|--|
| <b>STATISTICS</b><br>Williams.<br>時計<br><b>TOTAL</b><br>띜<br><b>Service</b><br>Frank Byender<br>France<br>Willem Harrison<br>The Corporation<br><b>Mindum</b><br>. . | (1) Second Times, 24th Timeses (1) Shares A. ( Film can build<br>≖<br>Ξ | <b><i>CALCULAR TERRATORY</i></b><br>Le art (mark) museum mass<br>The state<br>Household Minny Andrew<br>Green Sector<br>$\blacksquare$<br><b>DECEMBER 2010</b><br>last stor many list in the<br>Series Auto artway, 1923 Edit<br>the property of the property of<br>Constitution of the Constitution<br><b>Territoria</b><br><b>DESCRIPTION</b><br>Tel: Make Neith Greenway<br>chairman in A.<br>The advertised of the C<br>the color case of the mar-<br>hoad grate feet, week-out<br>×<br><b>Reserve Person Keen accounts</b><br>tion Brett when the<br><b>State States Faget, Levingde</b><br>The Committee of The American Coun- | BÛ.<br><b>Secret</b><br><b>The American</b><br><b>Charles</b><br><b>CONTRACTOR</b><br>diam'r.<br>٠<br>٠<br>۰<br>$\sim$<br>$\sim$<br>٠<br>٠ |  |

**Gambar 19. Settingan User Profil Operator**

c. Settingan user profil guru

| Glass Ave.<br><b>General</b>                                          | Score: Review Polled (Lease: The Prikers Library Classe: Information Connecticutes: Walker Dates (P.L.A. Classes) |   |                                                                      |                              |                          |                          |  |
|-----------------------------------------------------------------------|----------------------------------------------------------------------------------------------------|---|----------------------------------------------------------------------|------------------------------|--------------------------|--------------------------|--|
| <b>Mildelped</b><br>$\bullet - 9$<br><b>Whitney</b>                   |                                                                                                    |   | <b>Power Art Ford House</b>                                          |                              |                          | $-1$                     |  |
| <b>Sales</b><br><b>3 Elimina</b><br><b>B's Garner</b>                 | Design Tree, Tele Henry Chrysell, Tree Link                                                                       |   | Service (Scott) Attressed (State)                                    |                              |                          | 36                       |  |
| 1.996<br><b>88 Floor, Mrs.</b><br><b>William</b><br>2 MALE            | $-18.40$<br>w                                                                                                    |   | . Harry 2705                                                         |                              |                          | kinsur                   |  |
| <b>Bit that</b><br><b>Fillman</b><br>$\frac{1}{2}$<br><b>43 Tenag</b> | téni<br><b>GGL</b>                                                                                                | × | Atlanta Patt Avril                                                   |                              | ×                        | <b>Pople</b>             |  |
| <b>Skiplick</b><br>o lateral.                                         | $-$                                                                                                    |   | <b>Dealer Meeting</b>                                                |                              | ٠                        | Sec.                     |  |
| <b>25 Friday</b>                                                      |                                                                                                    |   | the Variation power                                                  |                              | Wilm.                    | <b>CASTING</b><br>Farmer |  |
| 2 Suites                                                              |                                                                                                    |   | <b>Departus Models' - 02101198</b>                                   |                              | ÷.                       |                          |  |
| <b>Williams</b><br>mas.                                               |                                                                                                    |   | Mina Microbiole, 2017 W.                                             |                              |                          |                          |  |
| Ana-                                                                  |                                                                                                    |   | Wanted Street, TX                                                    |                              | $\overline{\phantom{a}}$ |                          |  |
| ar wabitin                                                            |                                                                                                    |   | Textal since                                                         | <b>Service Advisor</b>       | ۰                        |                          |  |
| <b>Addis</b><br><b>We have havenup</b><br>Rock.                       |                                                                                                    |   | At it is some Variance. At 20 Kin in                                 | The air base strain fraction |                          |                          |  |
| <b>Maximizing</b>                                                     |                                                                                                    |   | <b>Gibbon</b>                                                        |                              | ä                        |                          |  |
| <b>EX Farmer</b><br>Mike Subscribe                                    |                                                                                                    |   | <b>Received Times</b>                                                |                              | ۰                        |                          |  |
| <b>Bowlinks</b>                                                       |                                                                                                    |   | <b>Hadiana Rev</b>                                                   |                              | ×                        |                          |  |
| w                                                                     |                                                                                                    |   | Increase Force Main Section                                          |                              | <b>WERE</b>              |                          |  |
| Western.                                                              |                                                                                                    |   | <b>Dogwing Factors State - allow-</b><br>Financial ad local detailed |                              | e.                       |                          |  |
|                                                                       |                                                                                                    |   | Said Debut The Table 1                                               | The Control of Calendar Road | ×<br>- -                 |                          |  |
|                                                                       |                                                                                                    |   | <b>Service</b>                                                       |                              |                          |                          |  |
|                                                                       |                                                                                                    |   |                                                                      |                              |                          |                          |  |

**Gambar 20. Settingan User Profil Guru**

Perancangan Manajemen Bandwidth Menggunakan Mikrotik Router Wireless Pada Sekolah Menegah Kejuruan Negeri 4 Kota Bengkulu p-ISSN 1858-2680. e-ISSN 2723-4673 d. Settingan user profil siswa

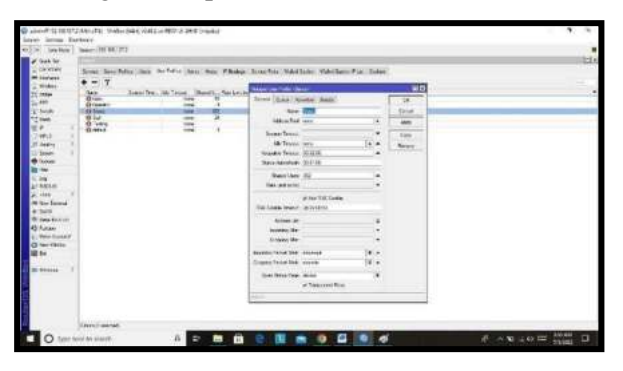

**Gambar 21. Settingan User Profil Siswa**

**4. Pembuatan User Hotspot Pengguna** 

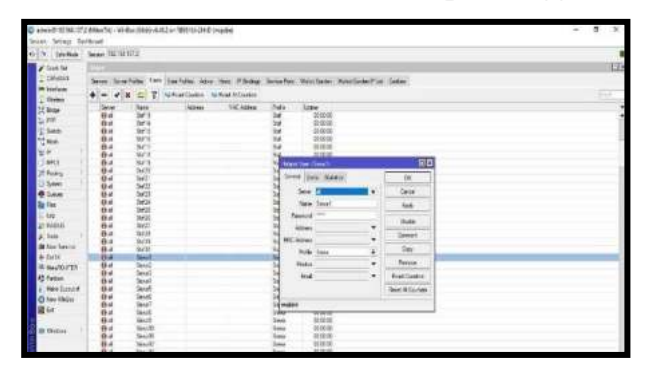

**Gambar 22. Settingan User Hotspot**

## **5. Pembuatan** *Mangle Rule*

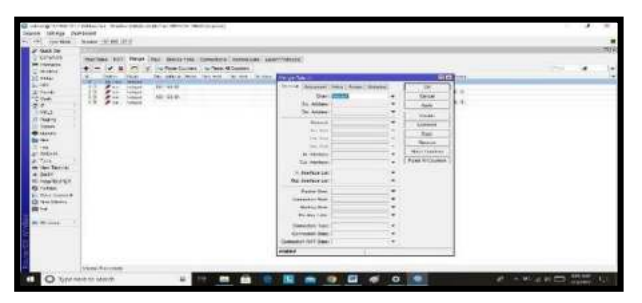

**Gambar 23. Settingan Mangle Rule**

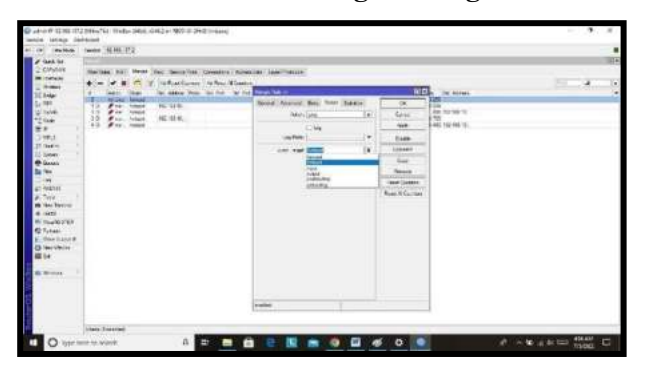

**Gambar 24. Settingan Jump Target** 

## **6. Pembuatan** *Queue Types* **Download**

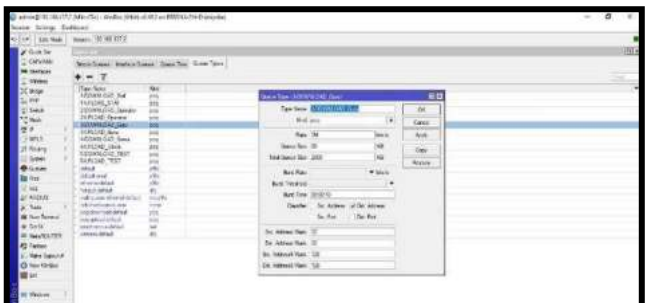

## **Gambar 25. Settingan Download Guru Di Queue Type**

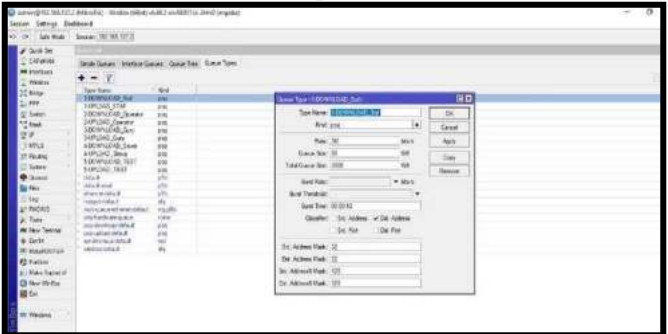

## **Gambar 26. Settingan Download Staf Queue Type**

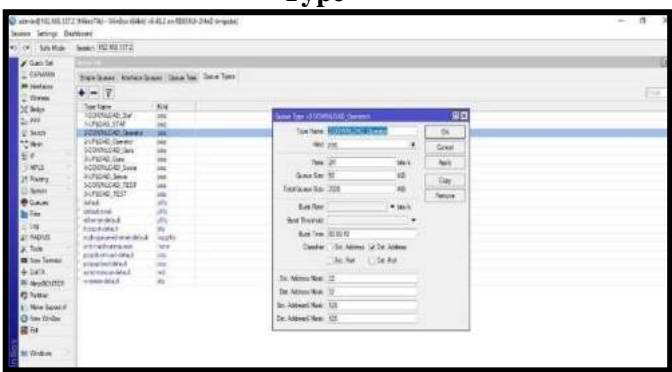

**Gambar 27. Settingan Download Operator Queue Type**

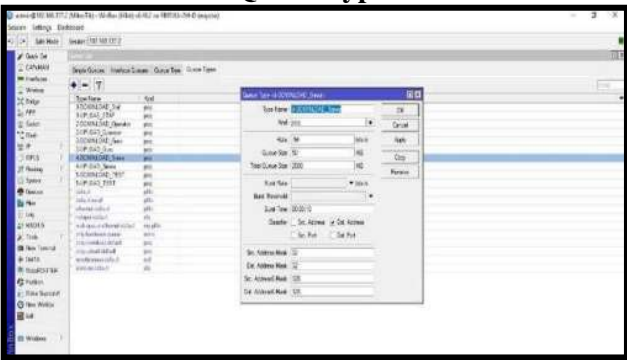

**Gambar 28. Settingan Download Siswa Queue Type**

**7. Pembuatan** *Queue Types* **Upload** 

| Sal New 1                                                                                                    | Seater 1010/372                                                                                                    |                                                                                                    |                                                                                                    |                                                                                               |        |
|----------------------------------------------------------------------------------------------------|----------------------------------------------------------------------------------------------------|----------------------------------------------------------------------------------------------------|----------------------------------------------------------------------------------------------------|-----------------------------------------------------------------------------------------------|--------|
| San St<br>CONVASS<br><b>Windows</b><br>Wales:<br><b>SE Group</b><br>ppi<br><b>U.Selek</b><br>5846<br>۰<br><b>HPLS</b><br>Riding<br>Sene<br><b>O</b> Detail<br><b>Ba hier</b><br>u,<br>ar sistem<br>$22$ fixes.<br><b>Die Han Terma</b><br>Datti.<br><b>New ROUTER</b><br>At local<br><b>Rockett E</b><br>New Old Bay<br><b>RECA</b><br><b>M Virtual</b> | ---<br>$Y = 4$<br><b>Text Man</b><br>CONTAGE IN<br>FEREDAK 3744<br><b>JEDNIJER GUARE</b><br><b>NIFATAE Deemi-</b><br><b>LEONAUGO GAL</b><br>301040.0AC<br><b>SQUANDAD Dair</b><br><b>AUTOR SAN</b><br>EDDHIGHT TE<br><b>MRIDE WIT</b><br>$_{disk}$<br>and-old<br>and institute<br>Aescrittud<br><b>HARLING OVERALDRUS</b><br>TeleVariation power<br>anders stated<br>archaeological<br>soci-sec.com.h.<br>remoted to ELE | Scaltings, Indications, Gas for Gear and<br>$^{36}$<br>$_{\text{max}}$<br>m<br>jui<br>ш<br>ä<br>jice<br>凹<br>in.<br>筋<br>in.<br>m<br><b>Video</b><br><b>ISO</b><br>18.6<br>m<br>ii, | as for children Gas<br><b>School Statement</b><br>Te.<br>that you.<br>No. 10<br><b>Ware</b><br>Goodin, U<br>M<br>w<br>Tel: Gaarles 1997<br>$-1140$<br><b>British</b><br>fuel Tourists<br>٠<br>Brei Tex. (8.95 St.<br>Charles of the Abbest 11 Eat Athlee-<br>Siche Cliente<br>St. Arista Mail: 37<br><b>Cir. Holked Hall : 37</b><br>Sc. Albert Hat : 15<br>EX Atmosf Made 17th | ED.<br>$\mathbf{1}$<br><b>Caron</b><br><b>Auto</b><br>Date:<br><b>Allian</b><br><b>Busine</b> | Ξ<br>⋿ |

**Gambar 29. Settingan Upload Guru Di Queue Type**

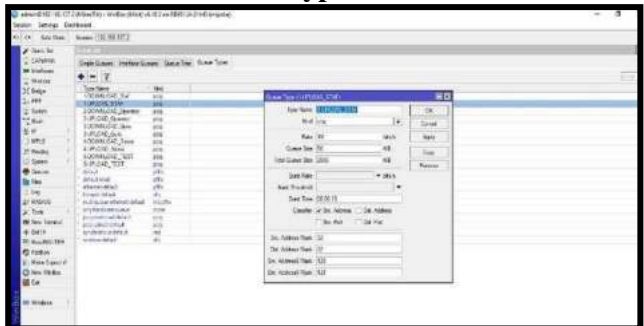

## **Gambar 30. Settingan Upload Staf Di Queue Type**

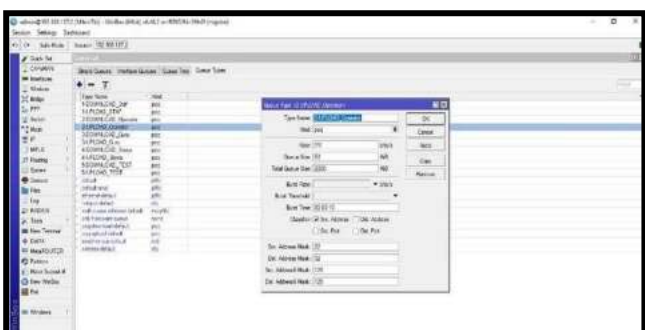

**Gambar 31. Settingan Upload Operator Di Queue Type**

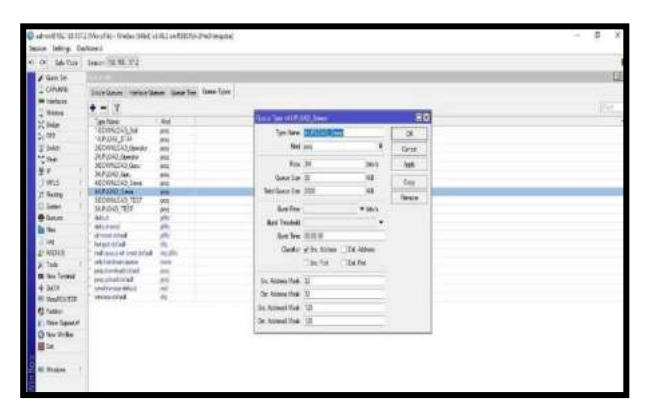

**Gambar 32. Settingan Upload Siswa Di Queue Type**

**8. Settingan Bandwidth Total Download Di**  *Queue Tree*

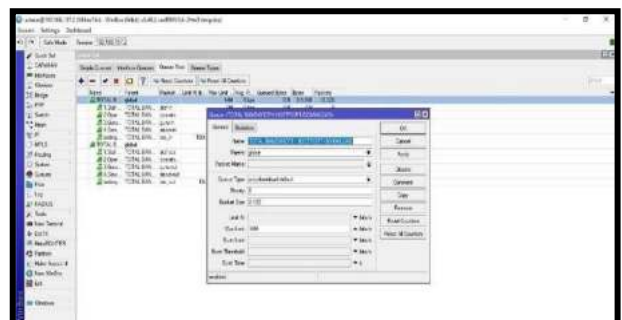

- **Gambar 33. Settingan Total Download Di Queue Tree**
- **9. Settingan Bandwidth Total Upload Di Queue Tree**

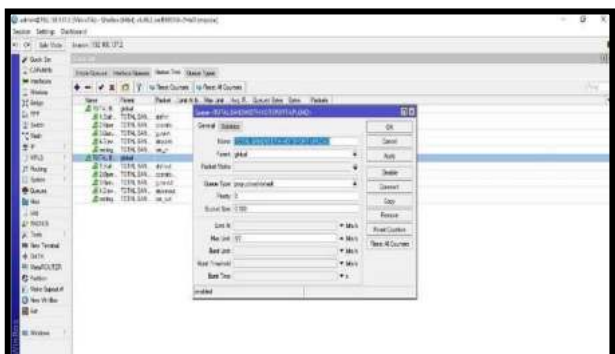

**Gambar 35. Settingan Total Upload Di Queue Tree** 

**10. Settingan Bandwidth Total Download Di Queue Tree** 

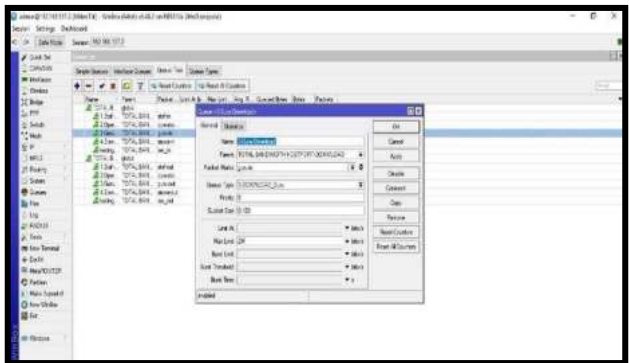

**Gambar 36 Settingan Total Download Guru Di Queue Tree** 

Perancangan Manajemen Bandwidth Menggunakan Mikrotik Router Wireless Pada Sekolah Menegah Kejuruan Negeri 4 Kota Bengkulu p-ISSN 1858-2680. e-ISSN 2723-4673

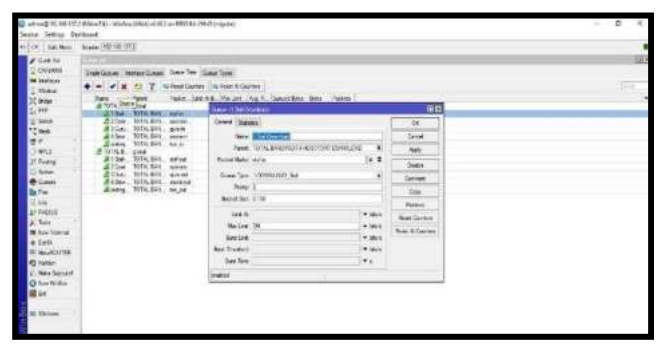

**Gambar 37. Settingan Total Download Staf Di Queue Tree** 

| Lease Distance                                                                                                    | 49000 00:00 PT / ABr / Sty - Walks (994) 4-82 (at \$9910)-DMS detailed                                                                                                    |                                                                                                    | $\sim$                                                                                                   | $\sigma$ x  |
|----------------------------------------------------------------------------------------------------|----------------------------------------------------------------------------------------------------|----------------------------------------------------------------------------------------------------|----------------------------------------------------------------------------------------------------|-------------|
| <b>SAVING</b>                                                                                                    | Search W.M. St.D.                                                                                                    |                                                                                                    |                                                                                                    |             |
| <b>S44 94</b><br>CHIVANNI<br><b>Me Inseraçes</b><br><b>Grand</b>                                                                                                    | <b>START</b><br>Shire Cusan: Nation Survey, Grey Twee Cusan Term.                                                                                                    | T. N. Real Doctors   N. Real Al Doctors                                                                                                    |                                                                                                    | 팞<br>$\sim$ |
| $20$ finite<br>Li PPI<br>$\frac{11}{4}$ field<br>*Click<br>ü<br>v<br><b><i><u>Photosa</u></i></b><br><b>Northern</b><br>$-$<br><b>BASILE</b><br><b>Saint</b><br><b>New Tower of</b><br>Dairy.<br>Mexico TD<br>Farmer<br>New Second<br><b>C fax Willia</b><br><b>Hall</b><br>Stresse | <b>best</b><br><b>Lasted</b><br><b>ESTAB</b><br><b>COLLA</b><br>TOOK MIN. Adm<br><b>Sat</b><br><b>RIVAL ANNULL MANNE</b><br><b>CEOM</b><br>100% (m)  (24.4)<br><b>R.1941</b><br>#45m, 101s.0ttl. dogm.<br>TON DAY WOR<br><b>Rivers</b><br>2873c E<br><b>COM</b><br>TOTAL BIES, maked<br>84<br>270m<br><b>BOOK KIN</b><br><b>Search</b><br>HATALONS, LALING<br>E The<br>225n<br>1003-971, Wieles<br><b>Bridge, 1078, 0411, INLIN</b><br>전기 천원가 들어가게 | False and & Hales Auf Concilius for faber<br><b>Salar of Garden Soundered</b><br>Drive (Samuel<br><b>Sara ChesterControl</b><br>Association designation assessment provided<br>$\rightarrow$<br>$\mathbf{v}$<br><b><i>Restal Valley Contact in</i></b><br>New Tex 100000000 Green<br>×<br>$3400-2$<br>Robert Row, 10 100<br>anni:<br>$+101$<br>Ne bio 196<br>4.1816<br><b>Airport</b><br>$+$ Help<br><b>San Bandati</b><br>$+16.1$<br>his fact.<br>$+1$<br>maker. | BD<br>×<br>Grad<br>lans<br><b>Bake</b><br>limet<br>East<br>Tessa<br>Fourtile.net<br><b>Revi A German</b> |             |

**Gambar 38 Settingan Total Download Operator Di Queue Tree**

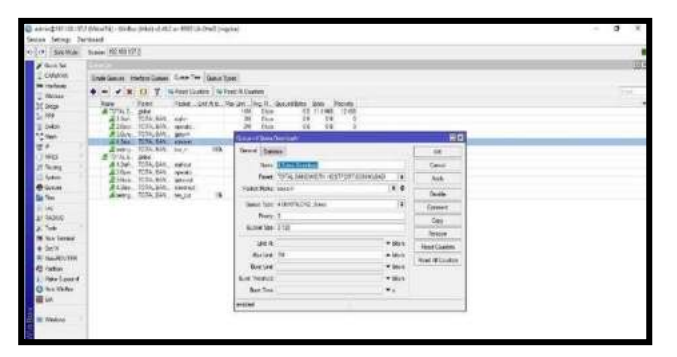

**Gambar 39. Settingan Total Download Siswa Di Queue Tree** 

**11. Settingan Bandwidth Total Upload** 

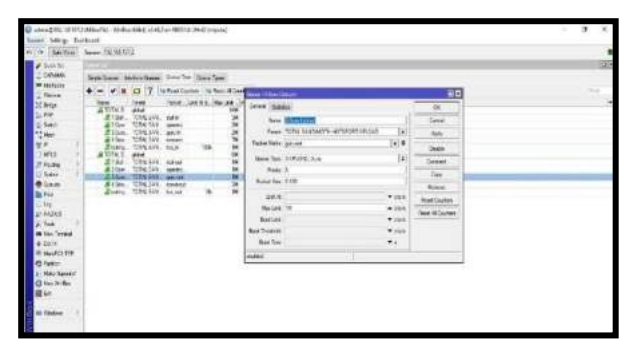

**Gambar 40 Settingan Upload Guru Di Queue Tree** 

| $-1$<br>State General Professional Council on General Council<br><b>KO</b><br>THE SHEET MARK IN<br>First<br>Sever States<br><b>GREEN</b><br>$\overline{\phantom{a}}$<br>Chess, new<br>'n<br>Arlie.<br><b>New Oklassing</b><br>Catch<br>'n<br>If JONA<br>LEN, WA  appelle.<br>Rapel (9) He loadster "a ad hotel \$1+81-125<br>$\left  \frac{1}{2} \right $<br>1004, 244. perce<br>河尾王<br>A tür.<br>Asia<br>TOTAL BAK<br>Althou<br><b>Colorado</b><br>$\bullet$<br>Federikatz: Ideer<br>TOLLING Ave<br>Zivero:<br><b>District</b><br>三星三<br>×<br><b>PAS</b><br>TOTAL DOL: NATION<br>FUTAL &<br>u.<br>GeeSection (ALCA) STAT<br><b>WEEDWAY</b><br><b>Corport</b><br>TOTAL BAY<br>ATTN:<br>laws:<br>Associa-<br>-Telev<br>三世の<br>TOWAY, Abroad<br>2 Harry<br>Relation 2.19<br>TOTAL AVAIL VIALANCE<br><b>BASH</b><br><b>Berne</b><br>TOTAL SAK  INC.AD<br>A here.<br>m(1)<br>* just<br><b>Real Continent</b><br><b>History</b> (M)<br>· likk<br>First & Surger<br><b>August</b><br>$n$ hind |
|----------------------------------------------------------------------------------------------------|
|                                                                                                    |
|                                                                                                    |
| <b>Bay Teachers</b><br>$7 + 10 + 1$<br>Ave David<br>19.6                                                                                                    |

**Gambar 41. Settingan Total Upload Guru Di Queue Tree** 

|                             | Seattle: Same SENITS'S                                                                                                    |                                              |                         |    |                     |                              |                     |                       |   |
|-----------------------------|----------------------------------------------------------------------------------------------------|----------------------------------------------|-------------------------|----|---------------------|------------------------------|---------------------|-----------------------|---|
| Gold for<br><b>UNITE</b>    | <b>Contract Contract</b>                                                                                                    |                                              |                         |    |                     |                              |                     |                       |   |
| <b>In Stelland</b>          | Dieb Soos: Hatschlasse, Grin Tel: Soos Spe-                                                                                   |                                              |                         |    |                     |                              |                     |                       |   |
| <b>Virginia</b>             | $\mathbf{A} = \mathbf{v} \times \mathbf{E}$ of $\mathbf{V}$ , which is the sum of $\mathbf{V} = \mathbf{V} \times \mathbf{E}$ |                                              |                         |    |                     |                              |                     | PO.                   | × |
| <b>CE Groupe</b>            | form<br>#30141 200                                                                                                    | - Type                                       | Now Locks, Natel        |    | <b>Greek States</b> |                              |                     | $\frac{1}{2}$         |   |
| L. MY<br>Sett               | #198. ROSSIL KWH<br>dillor NIVASA, more.                                                                                      |                                              |                         |    |                     | feet distances               |                     | <b>Telef</b>          |   |
| <b>TOMA</b>                 | <b>AVAN</b><br>$B = 1$                                                                                                    | <b>BON MALL GALAX</b><br><b>HTEHR  sense</b> |                         | 'n |                     | Feet CSN ENDADTH STORY FLDGE | ٠                   | w.                    |   |
| <b>SEP</b>                  | divers.                                                                                                    | WISCON HALF                                  | ms                      |    | Falue Bake comments |                              | is e                | <b>Inch</b>           |   |
| <b>WALS</b><br>d Pees.      | 高知川                                                                                                    | TOWN CAN                                     |                         |    |                     | Scher Row (Al #12.03 Groups) | L                   | Covent                |   |
| Suban                       | Allow, NMCML, awes:<br>ATLN: RISCON: paint                                                                                    |                                              |                         |    | <b>Florida</b> (2)  |                              |                     | Lap                   |   |
| <b>B</b> Curus              | All Sey. 1074-341. several<br>diserg. 1016,5HL as an                                                                          |                                              |                         | ×  | Bakel Sec 2122      |                              |                     | <b>Benni</b>          |   |
| Bu Fire<br>ter.             |                                                                                                    |                                              | $\mathbf{u}_\mathrm{L}$ |    | 2mR                 |                              | <b>F.M.Y.</b>       | <b>Four Guitas</b>    |   |
| Ar Hollman                  |                                                                                                    |                                              |                         |    | News 19             |                              | $+166$              | <b>Seat 6 Country</b> |   |
| g. lat.                     |                                                                                                    |                                              |                         |    | System.             |                              | $+100.5$            |                       |   |
| <b>19 For Terrest</b>       |                                                                                                    |                                              |                         |    | <b>Bachwich</b>     |                              | <b>Titule</b><br>×. |                       |   |
| $+1$<br><b>BE MAINTAINS</b> |                                                                                                    |                                              |                         |    | Saltin              |                              |                     |                       |   |
| 22 Farton                   |                                                                                                    |                                              |                         |    | esty:               |                              |                     |                       |   |
| Main Sussain                |                                                                                                    |                                              |                         |    |                     |                              |                     |                       |   |
| @ For this                  |                                                                                                    |                                              |                         |    |                     |                              |                     |                       |   |
| Ill Ger                     |                                                                                                    |                                              |                         |    |                     |                              |                     |                       |   |
| <b>RESIDENCE</b>            |                                                                                                    |                                              |                         |    |                     |                              |                     |                       |   |

**Gambar 42. Settingan Total Upload Operator Di Queue Tree**

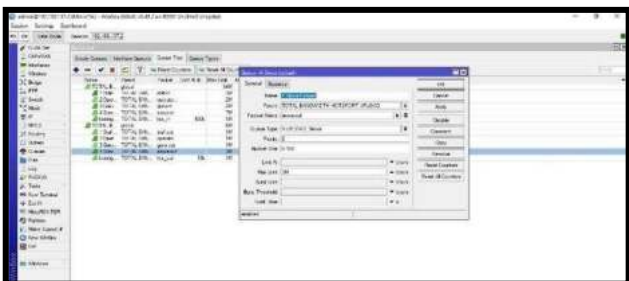

**Gambar 43. Settingan Total Upload Siswa Di Queue Tree** 

## **12. Settingan Blokir Situs Di Firewall**

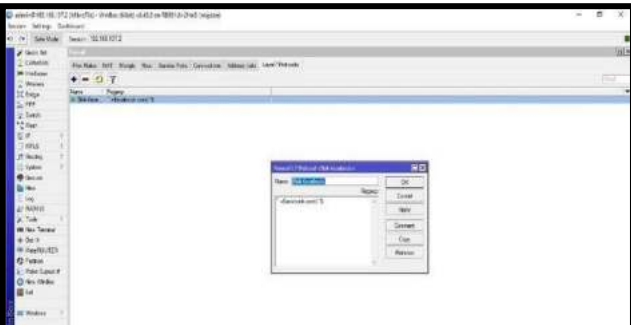

**Gambar 44. Settingan Blok Situs Facebook** 

- **B. Hasil Pengujian Sistem**
- **A. Pengujian halaman login hotspot smkn 4 kota bengkulu.**

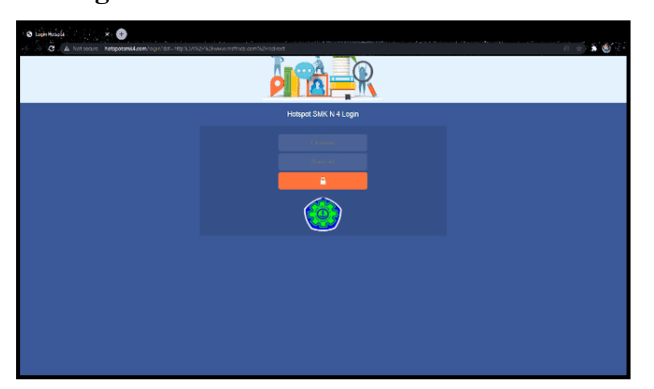

**Gambar 45. Halaman Login Hotsport Pengujian user login secara bersamaan** 

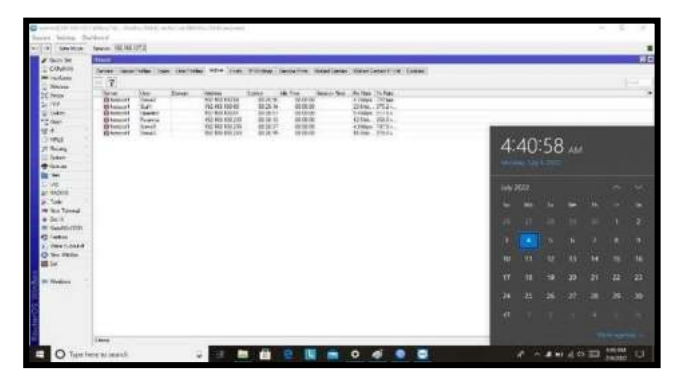

**Gambar 46. User Login Active Secara Bersamaan** 

## **B. Pengujian Hotspot Siswa1**

Pengujian kecepatan jaringan disaat pengguna user nama wifi siswa1 saat melakuan download file di idm.

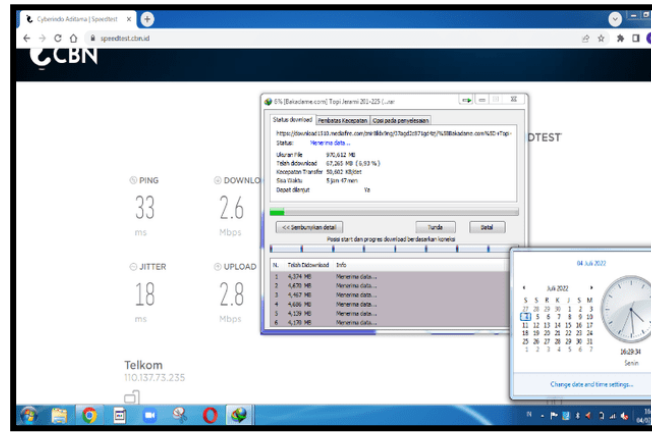

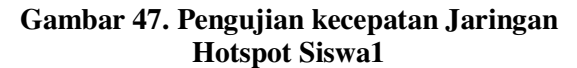

#### **C. Pengujian Hotspot Siswa2**

Perancangan Manajemen Bandwidth Menggunakan Mikrotik Router Wireless Pada Sekolah Menegah Kejuruan Negeri 4 Kota Bengkulu p-ISSN 1858-2680. e-ISSN 2723-4673

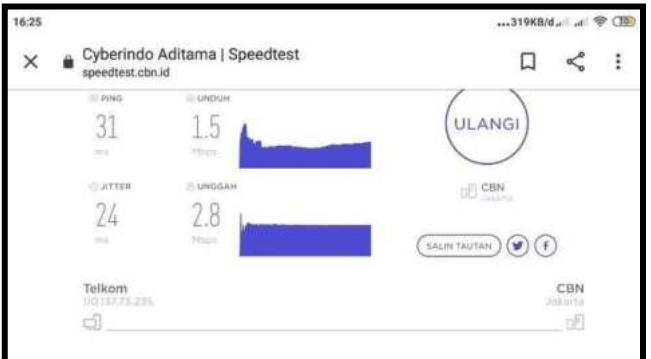

## **Gambar 48. Pengujian kecepatan Jaringan Hotspot Siswa2**

#### **D. Pengujian Hotspot Siswa3**

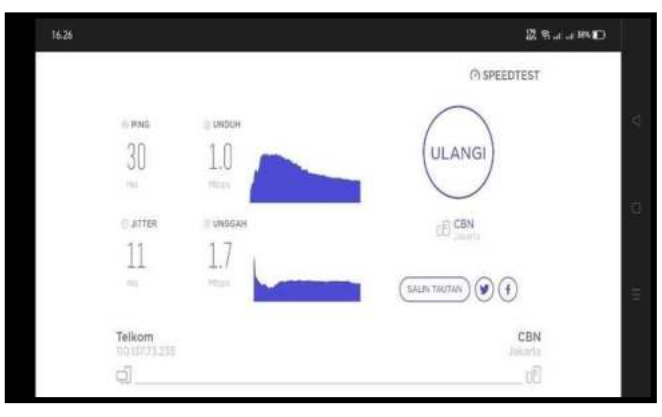

## **Gambar 49 Pengujian kecepatan Jaringan Hotspot Siswa2**

## **E. Pengujian Hotspot Staf1**

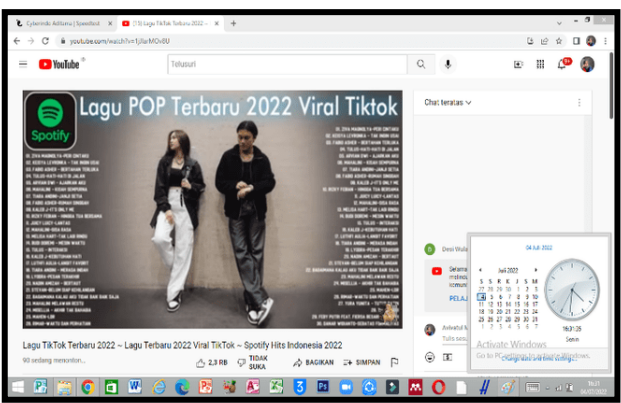

**Gambar 40 Streaming Vidio** 

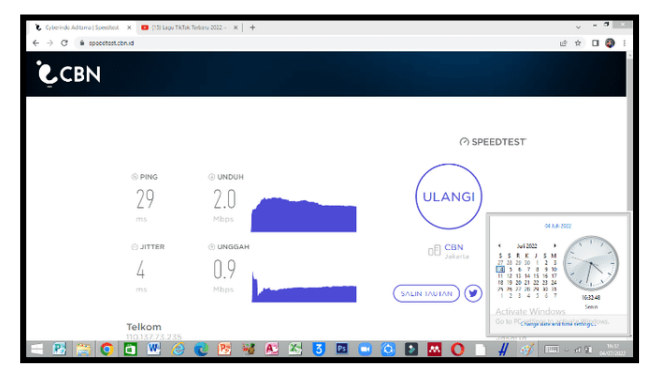

**Gambar 51 Pengujian kecepatan Jaringan Hotspot Staf1 F. Pengujian Hotspot Guru** 

|        | any massessment in 12 (doesn't limit) and r = 0                                                                                                    |                                 |                                                                                                |  | $-1$ |
|--------|----------------------------------------------------------------------------------------------------|---------------------------------|------------------------------------------------------------------------------------------------|--|------|
|        | popleismine<br>abi salawan ng pres                                                                                                    |                                 | APPAIGABLE ATTECHT A GEORGEN PERSON COLLEGED AND PARTICULAR COLLEGE AND RELEASE OF A REPORT OF |  |      |
| socole | market pelkbanket to this juice and entertained by                                                                                                    |                                 |                                                                                                |  |      |
|        | 5.40 Elisage Gilman Elisabeth O.Mare 188-ac                                                                                                    |                                 | ti in                                                                                          |  |      |
|        | Playing and controversy in the technique                                                                                                    |                                 |                                                                                                |  |      |
|        | Komputer, Kamputer san Jarenjeen Decer (Ferentsmannen Denas; Desar Desarr Graha,<br>Dinian Gratic Percetakan, Desain Media Interest: Animali 25 dan 30, Teksik Perspokhan<br>Audio dan Video, dan masih banyak lagi, ing ra 2021 |                                 |                                                                                                |  |      |
|        | Jurusan Mutimedia, dari Sekolah sampai Kullah - Kepo Dukz                                                                                                    |                                 |                                                                                                |  |      |
|        |                                                                                                    | @ maileauxinessler 1. @ france. |                                                                                                |  |      |
|        | Pecole sito esk                                                                                                    |                                 |                                                                                                |  |      |
|        | Maler: ape says parts adja to a rotage multimedial/                                                                                                    |                                 |                                                                                                |  |      |
|        | Lukasan-SMK jurasan mail@echa hina kerja raze <sup>4</sup>                                                                                                    |                                 |                                                                                                |  |      |
|        | Cabinhor racism fundamental test racism                                                                                                    |                                 | w                                                                                              |  |      |
|        | from princers agrees and young solo at \$9.000.                                                                                                    |                                 | $\sim$                                                                                         |  |      |
|        |                                                                                                    |                                 |                                                                                                |  |      |

**Gambar 52. Browsing Materi Pelajaran** 

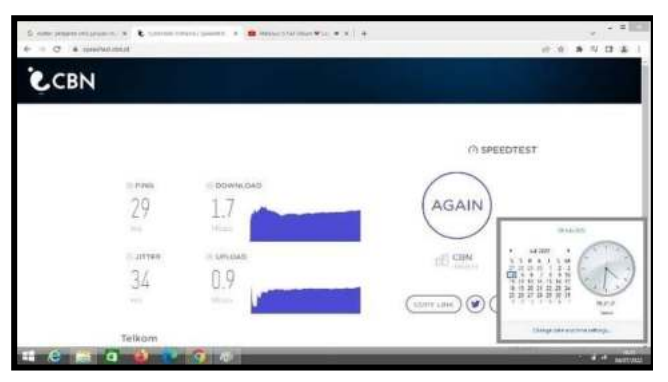

**Gambar 53 Pengujian kecepatan Jaringan Hotspot Guru1 G. Pengujian Hotspot Operator** 

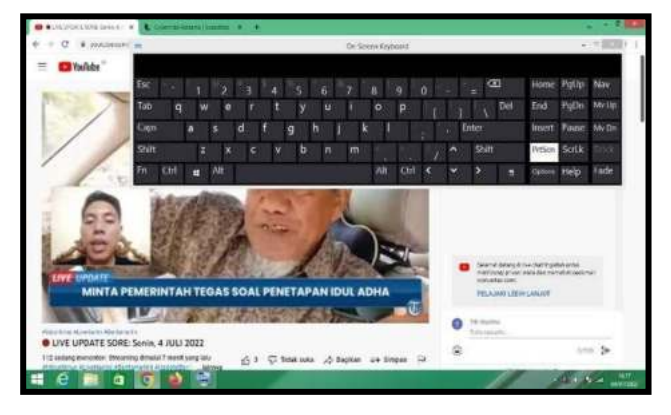

**Gambar 54. Streaming Vidio** 

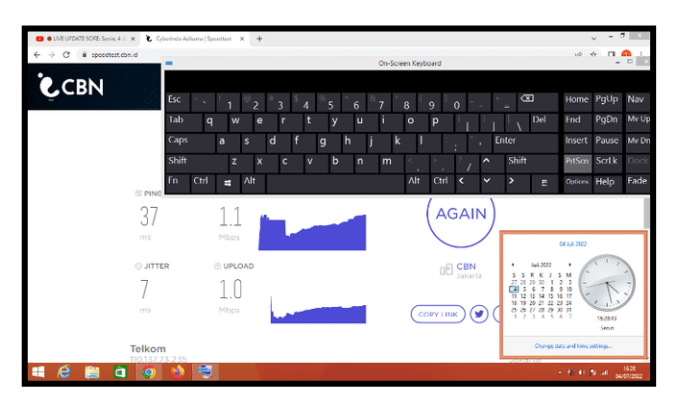

**Gambar 55. Pengujian Kecepatan Jaringan Operator H. Pengujian** *sofware firewal*

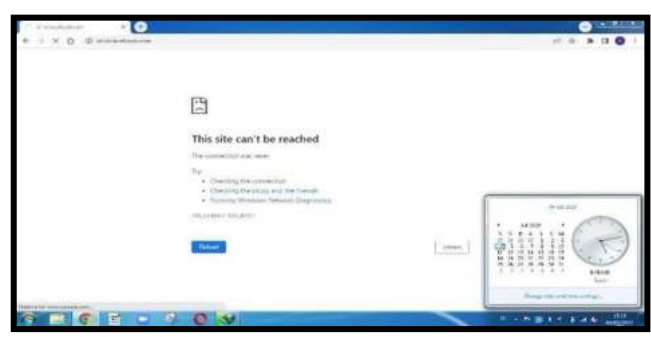

**Gambar 56. Pengujian Firewall Blok Facebook** 

## **V. PENUTUP**

## **A. Kesimpulan**

- Kesimpulan yang dapat diambil dari implementasi *system* jaringan ini adalah:
- 1. Pembagian *bandwith* internet dengan *mikrotik*  memberikan efisiensi pemakaian *bandwith* internet.
- 2. Sistem keamanan jaringan yang diberikan mikrotik dapat terfasilitasi dengan baik.
- 3. Pengoperasian mikrotik dengan*winbox*  mempermudah *IT administrator* dalam melakukan konfigurasi jaringan.
- 4. Dengan mikrotik *IT administrator* dapat memantau aktifitas *user* secara *real time*.
- 5. Dengan menggunakan mikrotik, setiap *user* memiliki username dan *pasword* berbeda disaat penggunaan internetnya. Sehingga penggunaan

*bandwith* internet tepat guna sesuai dengan kebutuhan pengguna.

- **B. Saran**
- 1. Diterapkannya sistem *voucher*, jadi pengguna yang membeli *voucher* akan mendapat *bandwithun limited* (lebih tinggi dibandingkan user biasa).
- 2. Untuk efisiensi, *PC* admin bisa dihilangkan karena *admin* bisa mengontrol dan*mengkonfigurasi* melalui sisi *client* dengan *remoteaccess interface* admin *via winbox*.
- 3. Menambah kecepatan jaringan dari 20 *Mbps* ke 100 *Mbps* biar penggunaa jaringan dapat di rasakan untuk setiap bagian atau bidang di smkn 4 bengkulu.
- 4. Penambahan *bandwith* internet dari *provider* baru,untuk mengatasi jika speedy mengalami down. Dan menerapkan *load balancing* antara *provider* lama dan *provider baru*.

#### **DAFTAR PUSTAKA**

- [1] Asnawi, M. F. (2018). *Aplikasi Konfigurasi Mikrotik Sebagai Manajemen Bandwidth dan Internet Gateway Berbasis Web*. *Jurnal Penelitian dan Pengabdian Kepada Masyarakat UNSIQ*, *5*(1), 42-48.
- [2] Destiningrum, M., & Adrian, Q. J. (2017).*Sistem Informasi Penjadwalan Dokter Berbassis Web Dengan Menggunakan Framework Codeigniter (StudiKasus: RumahSakitYukum Medical Centre)*. *Jurnal Teknoinfo*, *11*(2), 30- 37.
- [3] Darna, N., & Herlina, E. (2018). *Memilih Metode Penelitian Yang Tepat: Bagi Penelitian Bidang Ilmu Manajemen*. *Jurnal Ekonologi Ilmu Manajemen*, *5*(1), 287-292.
- [4] Fardani, A. S., & Neforawati, I. (2019). *Instalasi Kabel Fiber Optic dan Perangkat Switch untuk Layanan Internet Menggunakan Metode CWDM oleh PT. XYZ. JURNAL MULTINETICS, 5*(1), 46-56.
- [5] Hidayatulloh, K., MZ, M. K., &Sutanti, A. (2020*). Perancangan Aplikasi Pengolahan Data Dana Sehat Pada Rumah Sakit Umum*

*Muhammadiyah Metro*.*Jurna lMahasiswa Ilmu Komputer*, *1*(1), 18-22.

- [6] Kustanto, Dan Daniel, T. S. (2015). *Belajar Jaringan Komputer Berbasis Mikrotik OS.* (D. A., Penyunt.) Gava Media.165 page
- [7] Pamungkas, C. A. (2016). *Manajemen bandwith menggunakan mikrotik routerboard di politeknik indonusa surakarta*. *Jurnal Informa*, *1*(3), 17-22.
- [8] Siregar, S. R., Pristiwanto, P., &Sunandar, H. (2020).*Workshop Pembuatan Hotspot Login Responsive Untuk Siswa Prakerin SMK 2 Al-Wasliyah Perdangan*. *Jurnal ABDIMAS Budi Darma*, *1*(1), 14-17.